#### **ps\_options** — Options for exporting or printing to PostScript

Description Syntax Options Remarks and examples Also see

# **Description**

These *ps\_options* are used with graph export when creating a PostScript file; see [G-2] **graph export**.

Also, in Stata for Unix, these options are used with graph print; see [G-2] graph print.

## **Syntax**

| ps_options                                                         | Description                                              |
|--------------------------------------------------------------------|----------------------------------------------------------|
| tmargin(#)                                                         | top margin in inches                                     |
| <pre>lmargin(#)</pre>                                              | left margin in inches                                    |
| logo(on off)                                                       | whether to include Stata logo                            |
| cmyk(on off)                                                       | whether to use CMYK rather than RGB colors               |
| mag(#)                                                             | magnification/shrinkage factor; default is mag(100)      |
| bgfill(on off)                                                     | whether to use background fill; default is on            |
| $\frac{\overline{\text{font}}}{\text{font}}$ face(fontname)        | default font to use                                      |
| <pre>fontfacesans(fontname)</pre>                                  | font to use for text in {stSans} "font"                  |
| <pre>fontfaceserif(fontname)</pre>                                 | font to use for text in {stSerif} "font"                 |
| <pre>fontfacemono(fontname)</pre>                                  | font to use for text in {stMono} "font"                  |
| <pre>fontfacesymbol(fontname)</pre>                                | font to use for text in {stSymbol} "font"                |
| <pre>fontdir(directory)</pre>                                      | (Unix only) directory in which TrueType fonts are stored |
| $\underline{\mathtt{or}}\mathtt{ientation}(\mathtt{portrait} \mid$ |                                                          |
| landscape)                                                         | whether vertical or horizontal                           |
| pagesize(letter legal                                              |                                                          |
| executive   A4   custom)                                           | size of page                                             |
| <pre>pageheight(#)</pre>                                           | inches; relevant only if pagesize(custom)                |
| pagewidth(#)                                                       | inches; relevant only if pagesize(custom)                |

where *fontname* may be a valid font name or default to restore the default setting and *directory* may be a valid directory or default to restore the default setting.

Current default values may be listed by typing

. graph set ps

and default values may be set by typing

. graph set ps name value

where *name* is the name of a *ps\_option*, omitting the parentheses.

# **Options**

tmargin(#) and lmargin(#) set the top and left page margins—the distance from the edge of the page to the start of the graph. # is specified in inches, must be between 0 and 20, and may be fractional.

- logo (on) and logo (off) specify whether the Stata logo should be included at the bottom of the graph.
- cmyk(on) and cmyk(off) specify whether colors in the output file should be specified as CMYK values rather than RGB values. See *Export custom colors* in [G-4] *colorstyle* for further details.
- mag(#) specifies that the graph be drawn smaller or larger than the default. mag(100) is the default, meaning ordinary size. mag(110) would make the graph 10% larger than usual and mag(90) would make the graph 10% smaller than usual. # must be an integer.
- bgfill(on) and bgfill(off) specify whether to use the background fill. When bgfill(off) is specified, no background fill is written to the PostScript file, so the file's background is transparent. The default is bgfill(on).
- fontface(fontname) specifies the name of the PostScript font to be used to render text for which no other font has been specified. The default is Helvetica, which may be restored by specifying fontname as default. If fontname contains spaces, it must be enclosed in double quotes.
- fontfacesans(fontname) specifies the name of the PostScript font to be used to render text for which
   the {stSans} "font" has been specified. The default is Helvetica, which may be restored by spec ifying fontname as default. If fontname contains spaces, it must be enclosed in double quotes.
- fontfaceserif(fontname) specifies the name of the PostScript font to be used to render text for which
   the {stSerif} "font" has been specified. The default is Times, which may be restored by specifying
   fontname as default. If fontname contains spaces, it must be enclosed in double quotes.
- fontfacemono(fontname) specifies the name of the PostScript font to be used to render text for which
   the {stMono} "font" has been specified. The default is Courier, which may be restored by specifying
   fontname as default. If fontname contains spaces, it must be enclosed in double quotes.
- fontfacesymbol(fontname) specifies the name of the PostScript font to be used to render text for
  which the {stSymbol} "font" has been specified. The default is Symbol, which may be restored by
  specifying fontname as default. If fontname contains spaces, it must be enclosed in double quotes.
- fontdir(directory) specifies the directory that Stata for Unix uses to find TrueType fonts (if you specified any) for conversion to PostScript fonts when you export a graph to Encapsulated PostScript. You may specify directory as default to restore the default setting. If directory contains spaces, it must be enclosed in double quotes.
- orientation(portrait) and orientation(landscape) specify whether the graph is to be presented vertically or horizontally.
- pagesize() specifies the size of the page. pagesize(letter), pagesize(legal),
  pagesize(executive), and pagesize(A4) are prerecorded sizes. pagesize(custom) specifies
  that you wish to explicitly specify the size of the page by using the pageheight() and pagewidth()
  options.
- pageheight(#) and pagewidth(#) are relevant only if pagesize(custom) is specified. They specify the height and width of the page in inches. # is specified in inches, must be between 0 and 20, and may be fractional.

# Remarks and examples

Remarks are presented under the following headings:

Using the ps\_options Setting defaults Note about PostScript fonts Note for Unix users

### Using the ps\_options

You have drawn a graph and wish to create a PostScript file. You wish, however, to change text for which no other font has been specified from the default of Helvetica to Roman, which is "Times" in PostScript jargon:

```
. graph ...
                                             (draw a graph)
. graph export myfile.ps, fontface(Times)
```

#### Setting defaults

If you always wanted graph export (see [G-2] graph export) to use Times when exporting to PostScript files, you could type

. graph set ps fontface Times

Later, you could type

. graph set ps fontface Helvetica

to set it back. You can list the current ps\_option settings for PostScript by typing

. graph set ps

## Note about PostScript fonts

Graphs exported to PostScript format by Stata conform to what is known as PostScript Level 2. There are 10 built-in font faces, known as the Core Font Set, some of which are available in modified forms, for example, bold or italic (a listing of the original font faces in the Core Font Set is shown at https://en.wikipedia.org/wiki/Type\_1\_and\_Type\_3\_fonts#Core\_Font\_Set). If you change any of the fontface\*() settings, we recommend that you use one of those 10 font faces. We do not recommend changing fontfacesymbol(), because doing so can lead to incorrect characters being printed.

If you specify a font face other than one that is part of the Core Font Set, Stata will first attempt to map it to the closest matching font in the Core Font Set. For example, if you specify fontfaceserif ("Times New Roman"), Stata will map it to fontfaceserif ("Times").

If Stata is unable to map the font face to the Core Font Set, Stata will look in the fontdir() directory for a TrueType font on your system matching the font you specified. If it finds one, it will attempt to convert it to a PostScript font and, if successful, will embed the converted font in the exported PostScript graph. Because of the wide variety of TrueType fonts available on different systems, this conversion can be problematic, which is why we recommend that you use fonts found in the Core Font Set.

#### Note for Unix users

The PostScript settings are used not only by graph export when creating a PostScript file but also by graph print. In [G-3] *pr\_options*, you are told that you may list and set defaults by typing

. graph set print ...

That is true, but under Unix, print is a synonym for ps, so whether you type graph set print or graph set ps makes no difference.

### Also see

- [G-2] graph export Export current graph
- [G-2] graph set Set graphics options
- [G-3] eps\_options Options for exporting to Encapsulated PostScript
- [G-3] *pdf\_options* Options for exporting to Portable Document Format

Stata, Stata Press, and Mata are registered trademarks of StataCorp LLC. Stata and Stata Press are registered trademarks with the World Intellectual Property Organization of the United Nations. StataNow and NetCourseNow are trademarks of StataCorp LLC. Other brand and product names are registered trademarks or trademarks of their respective companies. Copyright © 1985–2025 StataCorp LLC, College Station, TX, USA. All rights reserved

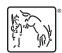

For suggested citations, see the FAQ on citing Stata documentation.